**Autodesk AutoCAD Crack [Win/Mac]**

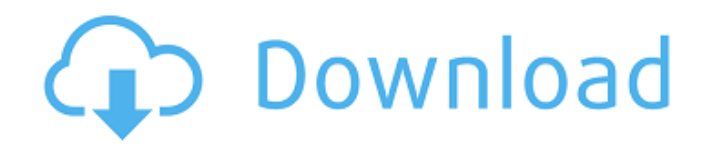

La funcionalidad principal de dibujo y edición de AutoCAD se basa en el concepto de objetos, que son elementos basados ??en formas que describen las partes de un dibujo, y las características, que son atributos de los objetos, como el color de los objetos o el color de fondo de los objetos. cuadro delimitador. AutoCAD proporciona una forma de ocultar o mostrar objetos escribiendo el nombre del objeto y cambiar los atributos del objeto. Los objetos se pueden agrupar en capas, una forma de organizar los objetos en un dibujo, lo que puede hacer que partes del dibujo sean más accesibles. AutoCAD permite la edición fácil de copiar, pegar y cortar, lo que facilita copiar objetos y pegarlos en otro dibujo. Una de las fortalezas clave de AutoCAD es su extensa y útil interfaz de usuario, que admite la operación del teclado y del mouse y aprovecha la forma en que funcionan las manos de un

usuario típico. La GUI es fácil de aprender y difícil de dominar, como el proceso de dibujo real que simula. Dibujar y editar con la herramienta Pluma también es fácil para el usuario. El diseño de la interfaz y la programación de AutoCAD se basa en un conjunto de objetos estándar o arquetípicos. Estos objetos se pueden combinar para producir una variedad de símbolos y dibujos. La versión actual de AutoCAD está disponible en varias ediciones que difieren en las características ofrecidas y la aplicación del software en diversas industrias, como la arquitectura, la ingeniería y la construcción. Además, las versiones anteriores de AutoCAD están disponibles para DOS y Windows. La interfaz gráfica de usuario (GUI) de AutoCAD es similar a la de su predecesor heredado, AmiCAD y, por lo tanto, muchos de los comandos en la interfaz de línea de comandos son los mismos que los comandos de AmiCAD. Historia AutoCAD fue lanzado por primera vez en 1982 por Autodesk, Inc. como una

## aplicación de escritorio para la serie de microcomputadoras MITS Altos.Cuando se lanzó, AutoCAD era un verdadero sistema CAD completamente funcional que ofrecía una interfaz de usuario basada en apuntar y hacer clic con el mouse y dibujo basado en vectores que permitía al usuario crear planos y dibujos basados ??en formas geométricas 2D y 3D. La interfaz de usuario del software, los comandos disponibles y la aplicación en general fueron influenciados por la cultura corporativa del mercado CAD de microcomputadoras de la década de 1980, y fue el primer sistema CAD importante en tener una interfaz gráfica de usuario. AutoCAD para los sistemas operativos MS-DOS y OS/2 se lanzó en 1983, y en 1986 se lanzó AutoCAD 95.

**AutoCAD Descargar [32|64bit]**

AutoCAD Architecture, AutoCAD Civil 3D, AutoCAD Electrical, AutoCAD MEP, AutoCAD Landscape, AutoCAD Mechanical, AutoCAD

## Plant 3D, AutoCAD Construction 3D y las

partes de AutoCAD Architecture que abarcan el diseño y la construcción arquitectónicos, la ingeniería y la construcción civiles y la ingeniería y la construcción mecánicas . AutoCAD Civil 3D es un paquete que agrega varias funciones relacionadas con el diseño y la construcción de edificios y otras estructuras. Tiene funciones básicas que se pueden utilizar para la redacción y el diseño, así como funciones más avanzadas que están diseñadas para la gestión del proceso de diseño y construcción. El programa se puede utilizar de dos maneras diferentes, ya sea como una aplicación de un solo usuario (una edición de un solo usuario), o una aplicación multiusuario (una edición de múltiples usuarios). La edición de usuario único no permite compartir datos entre múltiples usuarios y solo puede ser utilizada por una persona a la vez. La edición multiusuario permite que más de una persona utilice los mismos archivos de datos. Esto significa que todos los datos de diseño que se

# ingresan en el programa se guardan en un

archivo común y cada usuario tiene su propia copia de ese archivo. Cada versión de AutoCAD incluye un amplio conjunto de plantillas preinstaladas que se pueden usar para el diseño arquitectónico y de ingeniería, pero solo las plantillas que se usan en las aplicaciones específicas dentro del paquete (como AutoCAD Architecture y AutoCAD Mechanical) son compatibles en el único -Versión de usuario de AutoCAD. Todas las funciones están disponibles en ambas versiones, y algunas funciones pueden diferir en algunas de las ediciones de usuario único y multiusuario. Arquitectura de AutoCAD (versión 2020.1) AutoCAD Architecture es una aplicación de interfaz gráfica de usuario (GUI) para el diseño y la construcción de arquitectura. Tiene varios módulos funcionales que pueden usarse para redacción, diseño, gestión de información, colaboración y visualización.La aplicación está diseñada para complementar otras aplicaciones de AutoCAD y proporcionar

## una funcionalidad especializada para la arquitectura. AutoCAD Architecture y AutoCAD MEP comparten los mismos archivos de datos,

por lo que el usuario puede alternar entre las dos aplicaciones. Algunos usuarios han expresado que la versión de la aplicación de usuario único de AutoCAD MEP es más robusta que la versión multiusuario. AutoCAD MEP (versión 2020.1) AutoCAD MEP es una aplicación de interfaz gráfica de usuario (GUI) para ingeniería estructural. Tiene varios módulos funcionales que se pueden utilizar para la redacción, el diseño, la colaboración y la gestión de la información. 112fdf883e

### **AutoCAD**

Preguntas y respuestas Pregunta: ¿Podría hacer algunos videos para explicar estos métodos, por favor? Respuesta: Intentaré hacer un video. Pregunta: Tengo una licencia de CS6. ¿Cómo puedo instalarla (o actualizarla) a CS5 o más? Respuesta: Puede instalarlo en cualquier versión de CS, excepto en la última CS5. Pregunta: Tengo una licencia de Civil 3D 2010, ¿cómo puedo instalarlo? Respuesta: No hay forma de instalarlo. Pregunta: Si instalo una versión de prueba de AutoCAD e ingreso la clave, no funciona. ¿Cuál es el problema? Respuesta: Tiene una versión de prueba de AutoCAD o ha ingresado la clave de activación incorrecta. Pregunta: No puedo agregar el sitio web de CAD/CAE, ¿qué debo hacer? Respuesta: Debe tener una clave de activación de Autodesk.com para hacerlo. Pregunta: ¿El método anterior es compatible con Windows 7? Respuesta: Sí, lo es. Pregunta: ¿Puedes

## ayudarme? Respuesta: Intentaré ayudar.

Pregunta: No sé la respuesta, pero necesito ayuda. Respuesta: La respuesta es "Sí" y "Por favor, espere, intentaré ayudar". Pregunta: Estaba usando la clave del sitio web de Autodesk, pero ahora no funciona. ¿Cómo puedo corregirlo? Respuesta: Ingrese la clave correcta del sitio web de Autodesk. Pregunta: Tengo una licencia de 2010, pero veo que está obsoleta para 2012. ¿Cómo puedo instalar? Respuesta: Debe tener una licencia de 2012 o posterior. Pregunta: ¿Puedo obtener un reembolso? Respuesta: puede obtener un reembolso si la clave que compró en Autodesk.com es incorrecta o no funciona. Pregunta: ¿Qué puedo hacer si la llave no funciona? Respuesta: pregunte al equipo de soporte en support@autodesk.com. Pregunta: ¿Puedo instalar una versión de prueba de Autocad 2010? Respuesta: Debe tener una licencia de Autocad 2010 o posterior. Pregunta: ¿Puedes hacer un software para hacer este generador de claves? Respuesta: Intentaré

### hacer un software. pregunta: yo soy

**?Que hay de nuevo en?**

Importe dibujos de una variedad de fuentes y continúe administrando, editando y realizando un seguimiento de los cambios a lo largo del tiempo. Presentamos Markup Assist, una innovación muy esperada que se incluirá con la próxima versión de AutoCAD. Esta innovación proporcionará herramientas de diseño que ayudarán a acelerar y simplificar el proceso de creación de contenido de dibujo y anotación. Las mejoras adicionales incluyen: Alineación perfecta con el dibujo original importado. Genere una miniatura de cualquier bloque para incorporar rápidamente en un dibujo. Importe y modifique contenido vectorial y edite rutas. Editar contenido importado y generado. Cambia el orden del contenido importado. Mejorado: Entrada dinámica y representación de campos de entrada y texto. Compatibilidad con vistas de impresión y dibujo en la interfaz de

## programación de aplicaciones comunes (API). Manejo y edición de texto mejorados en la interfaz de programación de aplicaciones comunes (API). Multiplataforma: El equipo de ingeniería de software de CAD ahora es compatible con el entorno de desarrollo multiplataforma x64. Nuevo: Nuevos perfiles de eficiencia energética de AutoCAD para un máximo ahorro de energía. Las 10 funciones nuevas principales en AutoCAD 2023 Ajuste de texto automático La capacidad de administrar texto de forma dinámica es una piedra angular de AutoCAD. La capacidad de administrar dinámicamente cómo se ajustan las líneas de texto se encuentra en la parte superior de la lista de las funciones más solicitadas en AutoCAD. Autodesk está de acuerdo. De hecho, incluso decidimos deshacernos de la función de restricción, que originalmente estaba destinada a ser la joya de la corona del ajuste

de texto dinámico. El objetivo final de la función de restricción es permitirle restringir cómo se ajusta el texto cuando no cabe en una sola

línea. Esta nueva funcionalidad significa que el texto se ajusta automáticamente cuando se sale de los límites de línea. El problema es que la función es bastante compleja de usar. Algunas personas usan la opción Restringir y otras están desconcertadas con esta nueva funcionalidad. ¡No más ajuste manual, con la nueva función Ajuste de texto de AutoCAD! Lo mejor de todo es que el ajuste de texto dinámico funciona con todos los elementos de texto de AutoCAD. ¡No más ajuste manual, con la nueva función Ajuste de texto de AutoCAD! [¿Por qué el regreso de la función de restricción?] Lo mejor de todo es que el ajuste de texto dinámico funciona con todos los elementos de texto de AutoCAD. ¡No más ajuste manual, con la nueva función Ajuste de texto de AutoCAD! Autodesk tiene una nueva forma de hacer ajuste de texto. Tu ya no

Se requiere el sistema operativo Windows 7 para instalar el programa. Otros requerimientos: El programa requiere IE9, Firefox 3.5 o 4.0, Safari 4 o 5, Chrome 4.0 o 5.0, Opera 11.5 o 12.0 o superior. Se recomienda que mantenga su antivirus desactivado para este programa. Si elige utilizar el servicio de encriptación, descargará un programa del sitio de McAfee® a su computadora. El sitio dice que puede incluir malware, pero tengo

## Enlaces relacionados:

[https://inobee.com/upload/files/2022/06/AI8jDbbgI72mKFMF7r8A\\_21\\_55b49c13067151f532394bd63834c9d3\\_file.pdf](https://inobee.com/upload/files/2022/06/AI8jDbbgI72mKFMF7r8A_21_55b49c13067151f532394bd63834c9d3_file.pdf) <https://agorainsights.dev/blog/index.php?entryid=70105>

<https://www.akademicloud.com/blog/index.php?entryid=2335>

<https://opagac-elearning.org/blog/index.php?entryid=2578>

[https://spacefather.com/andfriends/upload/files/2022/06/oA9ZHp2Akw3OkmTUiTjR\\_21\\_55b49c13067151f532394bd63834c](https://spacefather.com/andfriends/upload/files/2022/06/oA9ZHp2Akw3OkmTUiTjR_21_55b49c13067151f532394bd63834c9d3_file.pdf) [9d3\\_file.pdf](https://spacefather.com/andfriends/upload/files/2022/06/oA9ZHp2Akw3OkmTUiTjR_21_55b49c13067151f532394bd63834c9d3_file.pdf)

[https://www.cuba-roots.com/wp-content/uploads/2022/06/Autodesk\\_AutoCAD\\_Crack\\_\\_Descarga\\_gratis.pdf](https://www.cuba-roots.com/wp-content/uploads/2022/06/Autodesk_AutoCAD_Crack__Descarga_gratis.pdf) <https://agorainsights.dev/blog/index.php?entryid=70104>

<https://savosh.com/wp-content/uploads/2022/06/valford.pdf>

[https://fortunetravelsbd.com/wp-content/uploads/2022/06/Autodesk\\_AutoCAD\\_con\\_clave\\_de\\_producto\\_Gratis.pdf](https://fortunetravelsbd.com/wp-content/uploads/2022/06/Autodesk_AutoCAD_con_clave_de_producto_Gratis.pdf)

<https://richard-wagner-werkstatt.com/wp-content/uploads/2022/06/AutoCAD-59.pdf>

<https://lms.makedonski.gr/blog/index.php?entryid=1743>

[https://myrealex.com/upload/files/2022/06/tvaaR6OCFIrvUrhvHzJ8\\_21\\_18bd4a6581dc15e34b6667e7cda6488f\\_file.pdf](https://myrealex.com/upload/files/2022/06/tvaaR6OCFIrvUrhvHzJ8_21_18bd4a6581dc15e34b6667e7cda6488f_file.pdf) <https://emsalat.ru/wp-content/uploads/2022/06/AutoCAD-79.pdf>

<https://www.aulavirtual.icaf.cl/blog/index.php?entryid=1946>

[https://www.sdssocial.world/upload/files/2022/06/RBRvj5l8LHElsnu2mDcq\\_21\\_55b49c13067151f532394bd63834c9d3\\_file.p](https://www.sdssocial.world/upload/files/2022/06/RBRvj5l8LHElsnu2mDcq_21_55b49c13067151f532394bd63834c9d3_file.pdf) [df](https://www.sdssocial.world/upload/files/2022/06/RBRvj5l8LHElsnu2mDcq_21_55b49c13067151f532394bd63834c9d3_file.pdf)

<http://lms.courses4u.in/blog/index.php?entryid=5769>

<https://himarkacademy.tech/blog/index.php?entryid=5002>

<https://www.directdelen.nl/blog/index.php?entryid=10937>

[https://sbrelo.com/upload/files/2022/06/vyCbTUHEPG5tXdIyBjdH\\_21\\_e1e8e6728fd8a8091fa4ca5147851318\\_file.pdf](https://sbrelo.com/upload/files/2022/06/vyCbTUHEPG5tXdIyBjdH_21_e1e8e6728fd8a8091fa4ca5147851318_file.pdf) <http://homeprosinsulation.com/wp-content/uploads/2022/06/AutoCAD-124.pdf>